# **Using VuFind To Find Repository Items**

## **Larry Hansard**

Georgia Library and<br>Tech Information Center

#### **From a results screen:**

 Along with standard circulation statuses and the ability to recall items, VuFind also offers options such as:

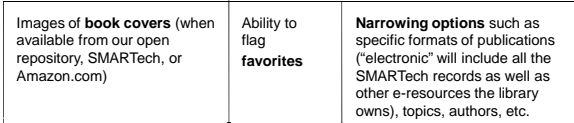

#### Georgia Library and<br>Tech Information Center Tell Us What You Think of the NEW Catalog Interface ed Search I Search History I Search Tips I Ask a Librarian I Course II Keywords Find payment Search C New Search C Search Wilhin Cooking for articles? Use the Library Database Showing 1 - 20 of 288 Results for lines Sud Relevance mow Search ming Linux 覆 by Welsh, Matt<br>Call Number: QA76.76.063 W465 1999 Schware (A) effook (1) Located: Main Library, 3rd Floor East \* Checked Out Topic **UP And to favorite** icyclopedia<br>i Linux reference guide<br>idior: QA76.76 .063 L56 1997<br>: Reference Collection, 2nd Floc **Call Number:**<br>Located: Refe ction. 2nd Floor East, in Library use only **UNIX (Competer file)** Linux installation, configuration and use<br>by Kafler, Michael<br>Call Number: QA76.75, 063 K64413 1999 **UP And to bootball** arty, Bill 1953-15 men. Richard 194

## **From an Item Record:**

VuFind can link you to:

Similar items as well as back to the open repository the record came from for additional searching.

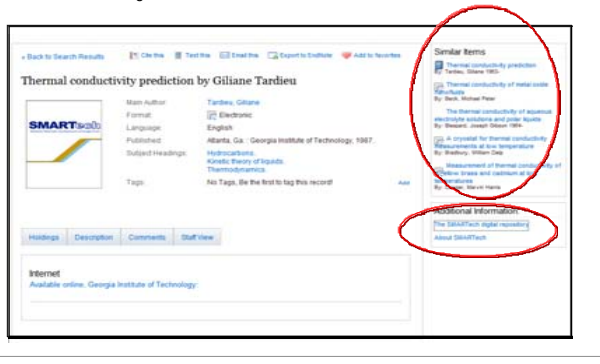

## **More From an Item Record:**

Users can text, email, and export to Endnote and Zotero

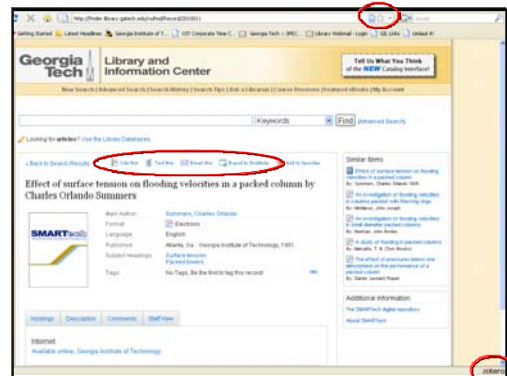

#### Additionally, VuFind will automatically format bibliographic citations in APA and MLA formats.

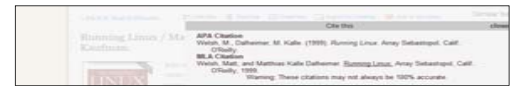

### **End user tagging is also a possibility**

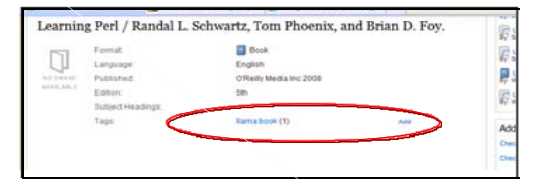

For more information contact:

hansard@gatech.edu

## **Introduction**

VuFind is a front-end discovery tool enabling users to search metadata from the Voyager **catalog** and the **digital repository** simultaneously.

Don't box users in. We suggest options when users cannot find what they are looking for: spelling, modifying the search, ILL possibilities, and links to the databases page for users needing articles, not books. When a book is checked out, an automatic link searching that book in the local union catalog is provided to help users in finding it in other libraries.

#### VuFind offers many features beyond those of a traditional catalog front end, including

•Searching with **faceted results** •Suggesting "**more like this**" •Fetching **book covers** and **reviews** from Amazon •Linking into the Voyager catalog for **live record statuses**, the **ability to recall**, etc. •Providing **persistent URLs** •Connecting to **author biographies** from Wikipedia •Offering APA and MLA **citations** •Exporting citations to **Endnote** and **Zotero** •**Texting** and **emailing** results •Allowing users to mark **favorites** and **tag** records for later retrieval, as well as leave **comments**

#### The Georgia Tech Library's local customizations include: •Displaying **Google Books** previews

•Retrieving results in the **local union catalog** and in **WorldCat** •Pre-entering bibliographic data into **document delivery** and **interlibrary** forms

## **Data from SMARTech, our digital repository, is searchable**

**simultaneously with the catalog:**

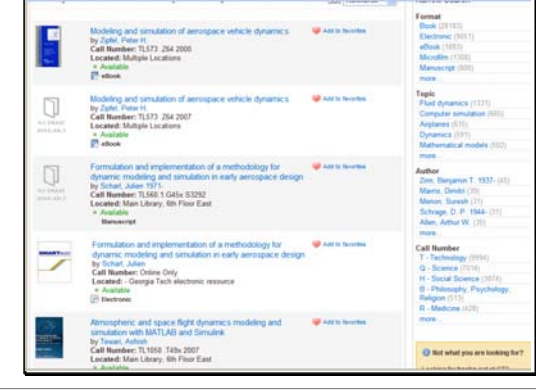